# 25 Best Minecraft Mods To Download For 2022

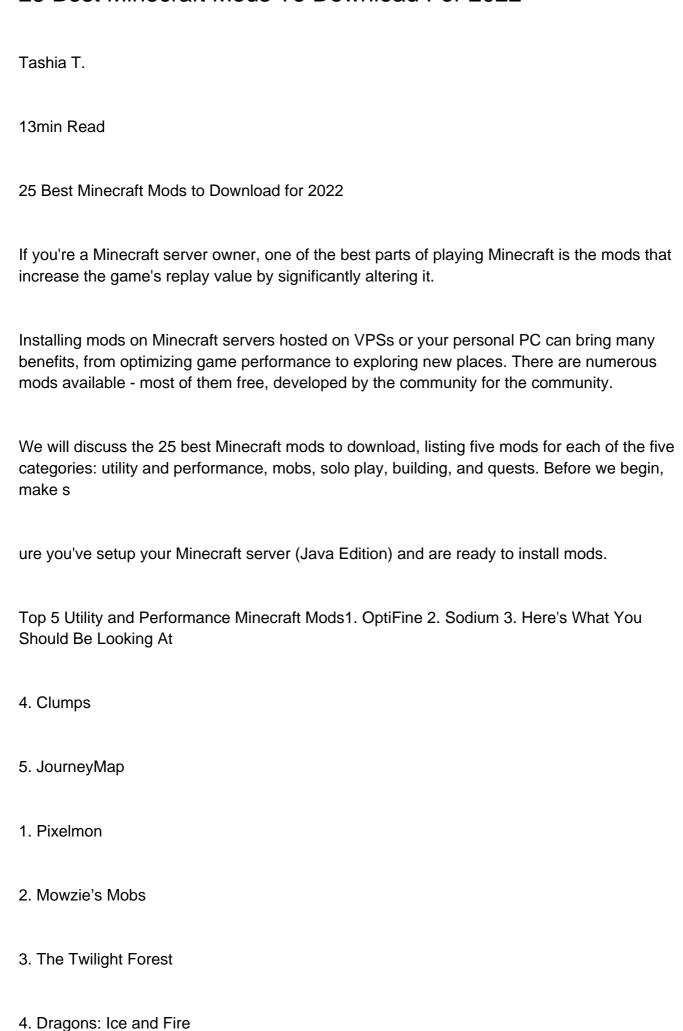

| 5. Lycanites Mobs                        |
|------------------------------------------|
| 1. RLCraft                               |
| 2. Farming Valley                        |
| 3. JurassiCraft                          |
| 4. The Lost Cities                       |
| 5. SkyFactory 4                          |
| 1. Just Enough Items                     |
| 2. Create                                |
| 3. Chisels & Bits                        |
| 4. WorldEdit                             |
| 5. BuildCraft                            |
| 1. MC Eternal                            |
| 2. Roguelike Adventures and Dungeons     |
| 3. Enigmatica 2: Expert                  |
| 4. Dungeons, Dragons, and Space Shuttles |

5. SevTech Ages

Top 5 Utility and Performance Minecraft Mods

These are the best Minecraft mods, which help players get more out of their gaming experience. They provide useful game optimization features as well as solving in-game

issues.

1. OptiFine

Minecraft version: 1.7.2 – 1.18.1

OptiFine, a popular Minecraft mod, is an optimization mod to make the game run smoother and faster. In addition to the numerous rendering options and graphics, users can also use

different shader packs.

This mod provides two essential features that improve gameplay: VSync and FPS boost.

VSync or vertical synchronization synchronizes the game framerate with the monitor's

refresh rate, and removes split frame.

You can also alter the appearances of various elements of the game, such as water, snow,

trees and rain, or objects in the skies. OptiFine supports HD textures as well as fonts and

custom colors.

2. Sodium

Minecraft version: 1.6.1 - 1.17.1

Sodium is a Minecraft modded version that improves the game's performance and visuals.

It's similar to OptiFine. This one was created to be used in conjunction with the Fabric

modloader.

It increases the visual quality of the machine while reducing strain. Its smooth lighting and

biome blending of fluids and special blocks are just a few examples.

The mod also features many features that help to make Minecraft run faster. It uses multi-

threading to perform block updates, which reduces lag spikes. Additionally, it culls invisible

chunk face graphics to reduce memory bandwidth usage.

Users can also use this Minecraft mod for multiple shaders at high FPS and easily switch between them.

3. Here's What You're Looking At

Here's What you're Looking At, or HYWLA, is one of the most useful and lightweight Minecraft mods. It allows players to identify any block or other item in the game.

Simply hover the cursor on an item to reveal its details. It can even tell you which mod the item comes from.

This mod is the successor to a popular utility mod called "What Am I Looking At" or WAILA. It is no longer up-to-date.

4. Clumps

Minecraft version: Version 1.10.2 - 1.18.1

This Minecraft mod is optimized to focus on one reason FPS drops: there are many experience orbs in the area at once.

These orbs allow players to gain enough experience in order to enchant their weapons and armor. Your system will often struggle to render all floating objects.

Clumps solves the problem by grouping all experience orbs in a specific area into one orb. This reduces lag as well as the amount of rendering required. This simple Minecraft mod also enables the player to collect orbs automatically upon touching them.

JourneyMap

Minecraft version 1.0.0 - 1.1.17.1

While a map object has been around for a while in Minecraft, many players aren't impressed with its complex functionality. It only displays so much. The geographical data it provides is

often blurry and not helpful.

JourneyMap is a tool that allows users to view the world through a custom map. Players can display a minimap in the corner, a fullscreen map or even a separate map in a separate browser window while they play.

The map provides real-time information to gamers about the terrain, where they are, and other in-game elements. This Minecraft mod offers many configurable options for displaying information. You can view biomes and icons, FPS, waypoints and icons, as well as other players.

5 Best Minecraft Mob Mods to Try Out

Mobs refer to various creatures in Minecraft with whom players can interact. These creatures include monsters, villagers and animals as well as other players.

This section will discuss five of the most popular Minecraft mods that can be used to increase gameplay difficulty or add mobs to their worlds.

#### 1. Pixelmon

Pixelmon's mobs, unlike other mods in the section, are Pokemon - creatures from the Japanese media franchise of that name. This mod incorporates Pokemon gameplay in the Minecraft world. It was actually designed to replicate the mechanics of the Pokemon games as closely possible.

Using this Minecraft mod, players can catch, battle, trade, and breed their Pokemons. It also introduces various new items, such as Poke Balls, Pokemon Technical Machines, bauxite ore, and Apricorns.

In addition, players can create and achieve their own goals, from winning one-on-one Pokemon battles with other players to completing the Pokedex.

#### 2. Mowzie's Mobs

Mowzie's Mobs mod adds many enemies to Minecraft. This mod adds more difficulty to Minecraft by adding hostile mobs.

These creatures have unique AI codes and are found in different biomes all over the world. For example, players might encounter Foliaath, the man-eating plants, in the jungle. However, the heavily armored Ferrous Wroughtnaut cannot be found underground.

3. The Twilight Forest

Minecraft version: 1.7.1 - 1.7.10

This mod focuses primarily on adventure and exploration, with a strong emphasis on traversing forests and dungeons. You can also collect unique items and meet strange creatures.

The Twilight Forest is home to three types of creatures: passive, harmless, hostile mobs as well as bosses or larger enemies. Boss creatures tend to reside in their respective structures, and defeating them will unlock new areas of the Twilight Forest.

For example, the Naga can usually be found in Naga Courtyard. The Knight Phantom can be found in dark forest biome.

4. Dragons: Ice and fire

Minecraft version: 1.10.2-1.16.5

This Minecraft mod adds dragons into the base game. The mod includes dragons that are not only hostile but can also be tamed.

As dragon hunters, players can engage in many adventures that include collecting dragon skeletons scales eggs and scales as well as finding treasures. You can craft tools and weapons with dragon bones, while dragon scales can be used to create armor. Those who have successfully tamed their dragons can even ride them.

There are three types of dragons: ice, fire, and lightning. This Minecraft mod allows you to create other magical creatures such as trolls and hydras.

5. Lycanites Mobs

Minecraft version: 1.1.7.10 - 1.1.5

Built for the Forge mod loader, this Minecraft mod adds over 100 new mobs to various

dimensions and biomes. The creatures include harmless and farmable animals, hostile

beings, and elementals spawning from nature.

A Minecraft player can summon or dismiss a creature by taming it with the Soulstone.

Players can summon a group of creatures to help them fight, or to protect their basecamp

while they are away with a Summoning Staff and Pedestal.

Other activities include creating powerful tools and weapons, exploring dungeon systems and

adding new ones, and summoning boss creatures by building altars.

Top 5 Minecraft Mods for Solo Play

Although enjoying Minecraft with fellow players is great, playing the game in single-player

can also be a lot of fun.

These are the top Minecraft mods for anyone who wants to explore Minecraft worlds alone.

1. RLCraft

RLCraft is a popular Minecraft modpack. RL stands for Real Life or Realism. It includes more

than 100 Minecraft mods combined to make a more challenging experience. This mod allows

players to encounter elements like dragons and dungeons.

Most of the mechanics found in vanilla Minecraft have been modified to make the game more

realistic and elevate the level of difficulty.

For example, a player can cut down a tree to gain wood in regular Minecraft. But this mod

requires the use of a flint knife.

There is also the addition of the player's body temperature and thirst level, extra health for

players and mobs, and sound filters adding reverb to caves and muted sounds when the

player is underwater or in lava.

2. Farming Valley

Minecraft version: 1.10.2

Farming Valley modpack was created for fans of Harvest Moon and Stardew Valley games. It

turns Minecraft into a game that focuses on building a farm or developing a small community.

Players can plant, harvest, and sell crops to obtain money. There are four seasons within the game, and each season has its own special set of plantable crops. Some examples include

cabbage, corn, and eggplant.

Gamers can take care and sell animals such as milk, eggs, and wool in addition to growing

crops.

You can sell crops to NPCs who have their own names. Talking to NPCs and giving them

gifts can help players build relationships. They can eventually get married.

3. JurassiCraft

Minecraft version: 1.8.9 - 1.12.2

JurassiCraft is a great mod for dinosaur enthusiasts. It adds prehistoric plants to Minecraft and dinosaurs to the world. Players can generate baby dinosaurs by extracting DNA from

fossils and processing it using various machines.

Examples of dinosaurs in the mod include the Tyrannosaurus, the Velociraptor, and the Triceratops. Find dinosaur DNA in various kinds of fossils such as fossil ores, petrified logs,

or fossilized nests.

This Minecraft mod adds many tools and items that can be used to create dinosaur museums or parks. This includes machines such as DNA extractors, embryonic machines, or incubators. The park can be accessed by three vehicles: a Jeep Wrangler, a Ford Explorer

and helicopter.

Additionally, you can take the bones from a prehistoric animal and assemble them with a Skeleton Assembly Table. The museum can display the skeletons once they are complete.

You can decorate your dinosaur park by using murals or attraction signposts.

4. The Lost Cities

Minecraft version: Versions 1.11.2 – 1.12.2

This Minecraft mod allows players the ability to spawn in an abandoned and old city rather than the regular Minecraft world. They can find partially-destroyed bridges and tunnels,

highways or dungeons as well as buildings and even a subway.

Users can add buildings and blocks to cities, as well as modify how they are created.

Haunted buildings is for those who love to engage in combat. They can create hostile mobs

that will continue to spawn until they have killed a set number.

Additionally, gamers can combine The Lost Cities and Lost Souls. This mod will make

haunted buildings even more challenging by increasing the power of appearing mobs.

SkyFactory 4.

Containing over 200 Minecraft mods and over 30 world types, SkyFactory 4 is the fourth

version of the original 2014 SkyFactory skyblock modpack.

Skyblock is a popular survival mode that requires players to create and expand their

Minecraft worlds using minimal materials. With this mod, the player typically starts in an

empty world on top of a tree with a block of dirt underneath it.

SkyFactory's unique resource-gathering system is a noteworthy feature. Sky Orchard saplings can now be planted by players. They will become trees that produce resources like

iron and gravel as well as gold. This Minecraft mod also features an optional prestige mode

that allows players to unlock new items and mobs via an open progression.

5 Best Minecraft Mods for Building

Some players love filling up the Minecraft world with structures and buildings of their own

design. If you're one of these players, check out these Minecraft building mods.

1. Just Enough Items

Minecraft version: 1.8 – 1.12.2

There are hundreds of items and many recipes in Minecraft. It can be difficult to keep track of

them all. This mod, also known as JEI, allows users to view and edit Minecraft recipes and

items.

Although Minecraft's latest version offers a recipe book, it can be difficult for players to use. It

only allows them to view 25 items at a given time. JEI, on the other hand, allows users to search and sort through hundreds of Minecraft items and can even sort them by source and

function.

When you click on an item, the tool will display how to obtain it. In addition, this Minecraft

Forge mod is compatible with most Minecraft mods.

2. Create

Minecraft version: 1.14.4 – 1.18.1

Create is a mod helping players create different useful contraptions and automate processes

with rotational power. It also adds new building blocks and mechanical components to vanilla

Minecraft.

The Minecraft mod has many generators that produce rotational force. Examples include a

water wheel, the generator that produces power when water flows over it, and a furnace

engine, which generates power when an item is smelted or cooked in a furnace or smoker.

The power produced by generators is then used to power machines. The mechanical press and blaze torch are two examples of craftable machinery. The press is used to pack, press,

or compact items. The blaze burner heats basins for following recipes.

3. Chisels and Bits

Minecraft version: 1.1.5 - 1.8.9

One of the best Minecraft mods for creating structures with intricate design, Chisels and Bits lets players sculpt blocks using chisels of different tiers. Players can choose whether to cut

down a block that is full-sized or a single voxel. A block of normal size can be broken into 64

smaller pieces.

There are five types of chisels: stone, iron and gold, as well as diamond and netherite. The

stone chisel is the entry-level chisel with limited usage, letting users chisel up to 131 blocks.

The netherite, which is the strongest, can chisel as much as 2031 blocks.

The chisel allows players to create custom stairs and pillars. This Forge mod lets players copy and paste designs they create, so you don't have to make the same design over and over again.

4. WorldEdit

Minecraft version: 1.1.18.1 - 1.7.10

WorldEdit, a Minecraft construction mod, provides all the tools needed to speed up building processes. To build different structures, players can use different mathematical equations and shared construction files.

You can use Minecraft commands to create, copy and paste different area plans. You can also use the tools to instantly select and fill areas and create different shapes using blocks such as cuboids or spheres.

This construction tool allows you to add or remove thousands of blocks in a matter of seconds, making it easier to create large structures. There are also tools for manipulating terrain. You can also create snowy areas, forests and pumpkin patches. You can also build mountains with handheld tools and brushes.

5. BuildCraft

Minecraft version: 1.5.2 - 1.7.10

This mod lets players experiment with their creativity as well as scale production. BuildCraft is a tool that allows you to transport fluids, objects, and mechanical energy from one machine to another.

There are many different types of pipe, each with its own unique function. A wooden pipe, for example, is the most basic type of pipe and can be used to extract items from mod items, furnaces, or chests. A gold pipe is another example that can be used to speed up the transport process by speeding up any item passing through it.

Aside from the many pipes, there are also automatic mining devices and tools that can be used to increase productivity. Players can also use different engines to generate power.

## Top 5 Quest Mods For Minecraft World

If you crave for adventurous gameplay based on a long-term progression system, together with new biomes, mobs, items, and rewards as you go, questing mods may be exactly what you need.

The following mods offer hundreds and dozens of quests for players, with varying themes or objectives.

#### 1. MC Eternal

Containing around 300 mods, MC Eternal is a modpack promising something for everyone. It contains over 700 quests, some simple and others more difficult and can take days to complete.

This mod has RPG elements, letting players choose roles such as a farmer or a mage and start a town filled with various citizens. It also offers a custom economy system, where players can trade items and make money.

This Minecraft mod allows players the freedom to explore multiple dimensions with their own bosses and structures, automate crafting processes, as well as create various items such a jetpack, solar panels, power suits, rocketships, and other items. There are numerous collectibles and artifacts to gather, many monsters to fight, dozens of tameable creatures, and lots of new dungeons to explore.

### 2. Roguelike Adventures and Dungeons

This modpack is focused on adventure, looting (and fighting), and exploration. Roguelike Adventures, Dungeons stands out from other modpacks because it does not contain any tech mods.

The modpack is fantasy-themed and contains over 100 mods. As they complete quests players can discover new dimensions, explore roguelike structures and dungeons to find loot and improve their skills.

Portals and doors can be used to teleport players into different traps, puzzles, or mazes.

Players can also cast magic, tame and fight various mobs. Players will receive coins upon

completing quests that can be exchanged to get valuable rewards.

3. Enigmatica 2: Expert

This modpack is the Enigmatica 2 expert version. The difficulty level of Enigmatica 2 Expert is higher than the regular version. It includes more difficult crafting recipes and tougher

enemies. This modpack contains over 600 quests.

To progress through the questing process, almost all mods in the modpack are required.

After spawning into Minecraft, players can view quests from the Questing Book. The

modpack's main goal is to finish its Bragging Rights questline by crafting every craftable

creative item.

As many crafting recipes require a huge amount of materials, automation is an integral

aspect of this modpack. Players can enjoy the new world generation and can also follow

custom recipes, fight unique mobs and learn new magic and tech.

4. Dungeons, Dragons, and Space Shuttles

This modpack includes over 1000 quests. It allows players to experiment in many areas:

magic, technology and science. Many quests provide rewards that will help you progress in

the game.

This mod includes its own food and brewing systems. You can also genetically modify trees,

bees and butterflies to enjoy new ways of taking care of them. There are crops that can be

grown for materials.

You can also make your own tools and start science projects like building airships or

jetpacks. Furthermore, they can experience unique magical abilities, such as star or blood

magic.

Adventure is provided by the mod, which includes underground structures, cave networks,

ruins, and other planets in more than 20 dimensions.

5. SevTech: Ages

Minecraft version: 1.12.2

A modpack focused on providing a long-term quest progression experience, SevTech: Ages guides players through different periods using an advancement system. At the same time, however, the pack still lets users explore their creativity through an open sandbox setup.

As they move, players will discover six ages: Stone, Bronze and Medieval, Industrial Modern Futuristic, Futuristic, Futuristic, and Creative. Creative is the last age. Stone is the most basic. After unlocking the Futuristic Age and crafting an Ultimate Crafting Table, players can gain access to it.

Each age comes equipped with its own mobs. For example, when players get to the Medieval Age, they will unlock four ores: Iron, Gold, Lapis Lazuli, and the Rock Crystal Ore. The Futuristic Age will offer players the opportunity to unlock space mobs that include hungry zombies and skeletons as well as witches and Endermen.

## [DOWNLOAD]

For the best Minecraft gaming experience, make certain you get the best VPS hosting.

Minecraft mods can be installed by players to modify different aspects of Minecraft. This will allow for new gaming experiences and increase replay value. Many mods are free and available. They can be used for a variety of purposes, including improving graphics rendering and adding new biomes, worlds and mobs.

We've covered 25 of the best mods, with five Minecraft modifications for each of the five categories. Our experts have distilled the options down to five essential ones if you find it overwhelming. They also recommend the best Minecraft mods for each category.

OptiFine - Optimizes game speed and Minecraft graphics rendering. Pixelmon is the best mob mod. It incorporates elements from the Pokemon World into Minecraft. Best mod for solo play: RLCraft - adds many elements and modifies the mechanics of vanilla Minecraft to make gameplay more realistic.

WorldEdit is the best building mod. It has many features that speed up building structures and manipulate terrain.

Best quest mod: SevTech: Ages - guides players through different periods via a long-term progression system.

We hope you found this article helpful in deciding which mods to use to make the most of

your Minecraft game. We wish you all the best.

Tashia is a digital content writer at Hostinger. She is passionately involved in website development and digital market and wants to share her IT knowledge with others. MUNDOIMG During her free time, she likes to travel to other worlds through movies and works of literature.